# **API**

### **Search queries**

The query parameters have a heuristic (may change drastically over time) built around to determine what you intended when you typed in your search text and how that translates into "lucene-speak":

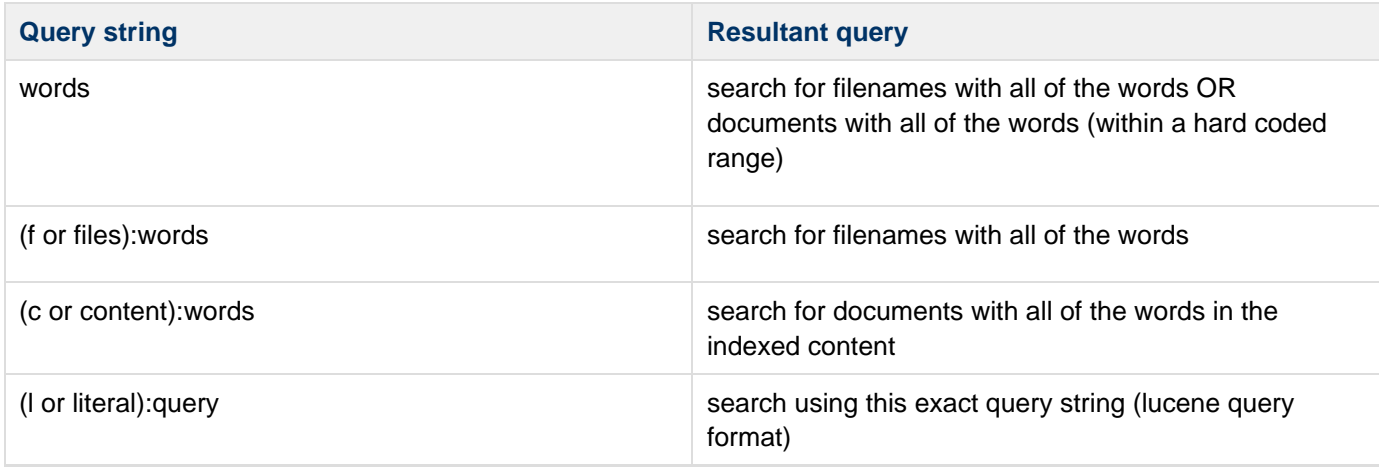

In addition, any paths are added as an AND for the set, i.e. the results only contain hits that satisfy the path arguments.

Any schema fields will also be added as an AND for the set. If no headrevision field is specified, p4-search will automatically add a "AND headrevision:true" to the query in order to only return one search hit per file. Setting "headrevision":"\*" in the searchFields array below will return all indexible revisions.

#### **Externally facing API calls**

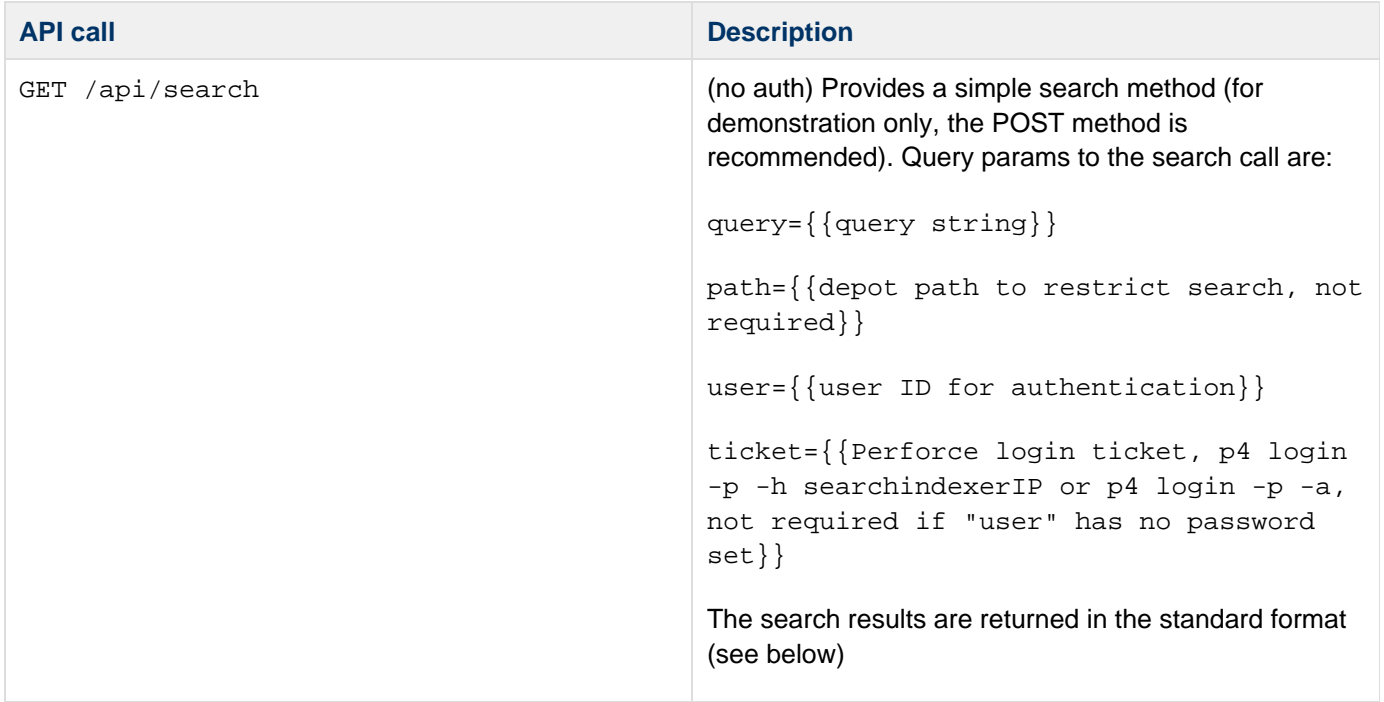

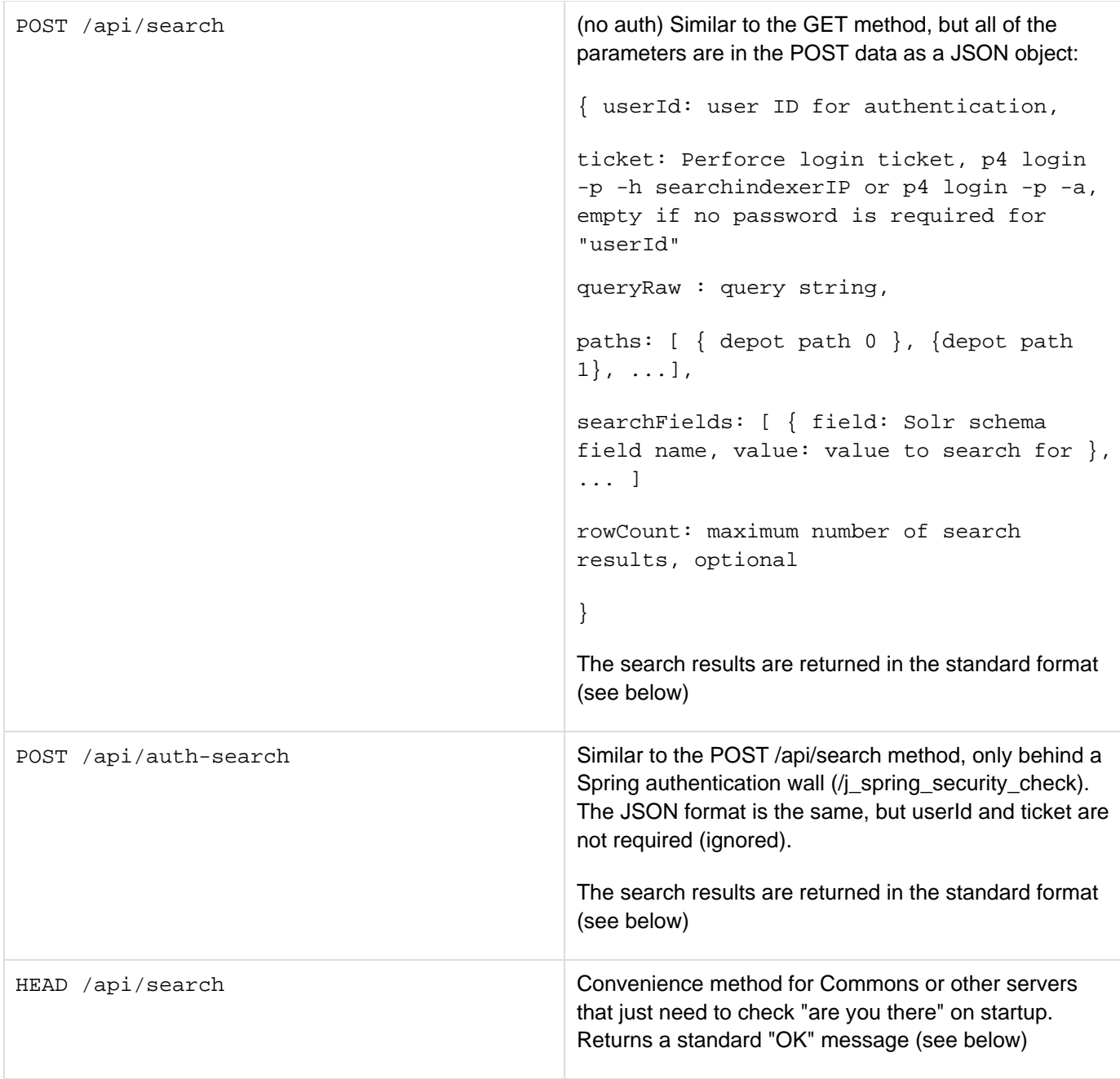

## **API calls for internal usage**

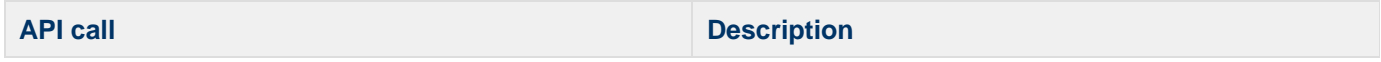

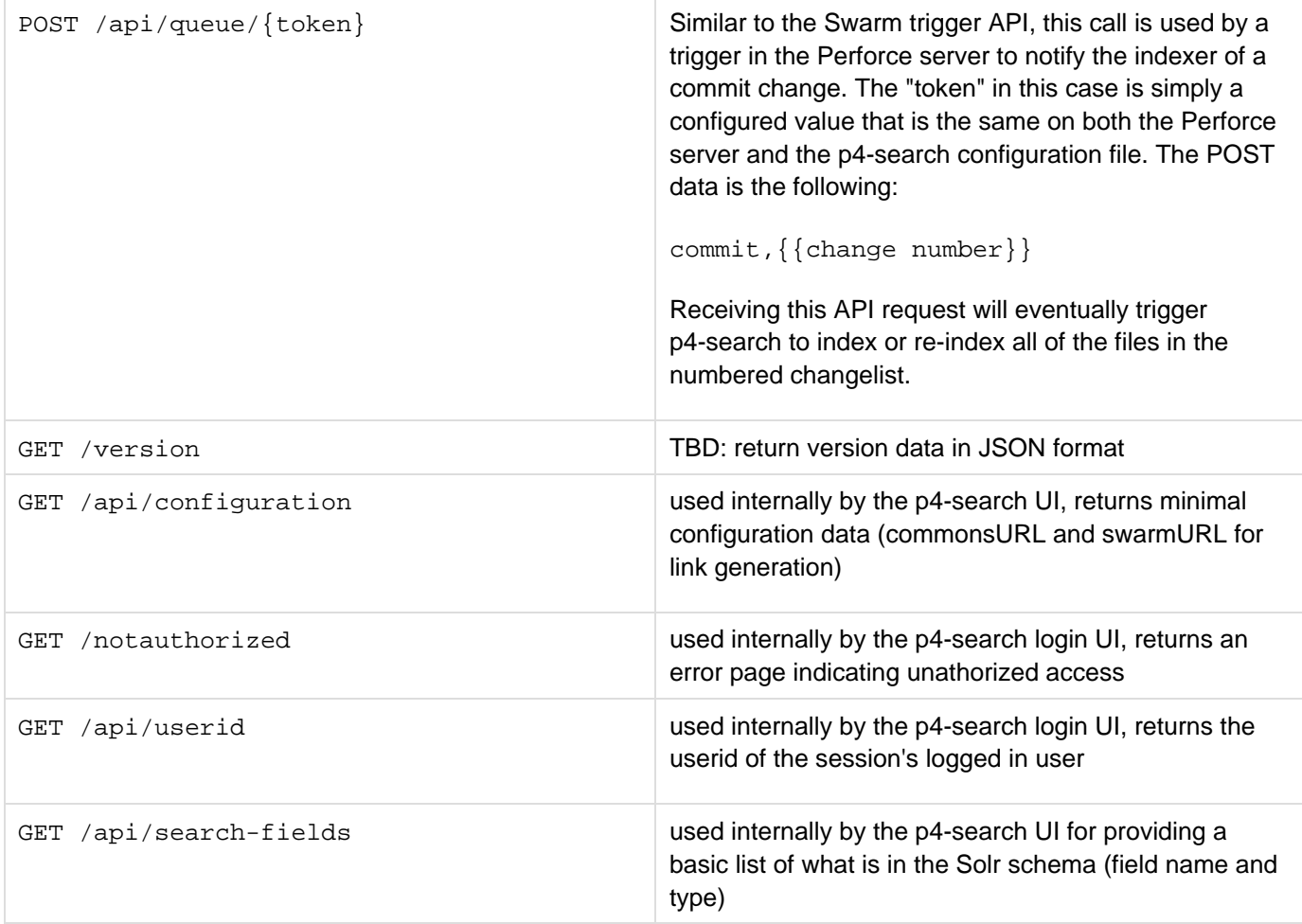

#### **API responses**

All responses from p4-search are JSON data in the following format:

```
{ status: {
          code: 200 for OK, other error codes TBD,
         message: descriptive message of error },
    payload : [ empty for errors, JSON objects for search results ]
}
Successful search results return a JSONified version of "p4 files" output in the "payload" array:
... payload : [
         { depotFile: {{depot path}}, rev: {{revision#}}, action: {{p4 action}},
```

```
fileType: {{perforce file type}}, change: {{changelist}} },
```

```
 { depotFile: ... }, ...
```
If the search returned no results, the payload array will be empty but the status.code will be 200 (OK).

p4-search Copyright (c) 2013, Perforce Software